## <- this is the color I used, and the font is "Code Light" from dafont.com

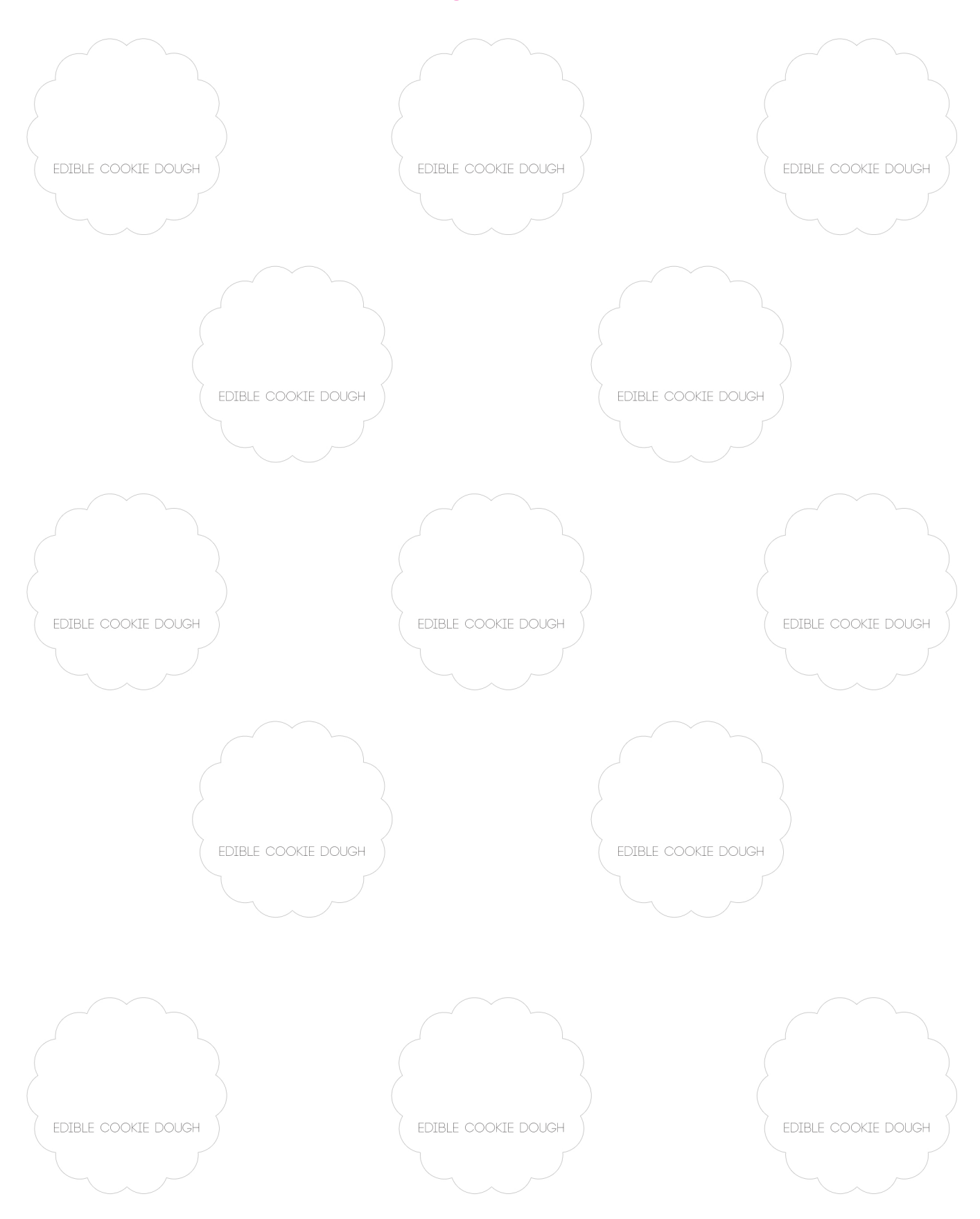